# Systemnahe Software II SS 2014

Andreas F. Borchert Universität Ulm

28. April 2014

### **Syllabus 2**

Inhalte:

- Prozesse unter UNIX
- Signale
- Interprozess-Kommunikation mit einem besonderen Schwerpunkt auf TCP/IP
- Eingehendes Verständnis der POSIX-Schnittstellen und Abstraktionen für Prozesse, Signale, Kommunikation und Synchronisierung.
- Sichere Programmierung mit C in diesen Bereichen und das Erkennen von potentiellen Sicherheitslücken.
- Grundkenntnisse in TCP/IP und die Gestaltung von Internet-Protokollen.

### **Syllabus: Voraussetzungen 4**

- Teilnahme an Systemnahe Software I. Dazu gehören insbesondere
	- ► Grundlagen in C einschließlich der dynamischen Speicherverwaltung,
	- ► Grundkenntnisse der POSIX-Schnittstellen im Bereich von Einund Ausgabe (open, read, write und die darüber liegende Schicht der stdio) und
	- $\triangleright$  Grundkenntnisse in der sicheren Programmierung in C (mitsamt der stralloc-Bibliothek von Dan Bernstein)
- Freude daran, etwas auch an einem Rechner auszuprobieren und genügend Ausdauer, dass nicht beim ersten Fehlversuch aufgegeben wird.

### **Intermezzo: Sichere Programmierung 5**

Warum ist sichere Programmierung wichtig?

- ► Wir beschäftigen uns im Rahmen der Vorlesung auch mit Netzwerkanwendungen und der Umsetzung von Netzwerkprotokollen.
- ▶ Kontakte über das Netzwerk sind normalerweise weltweit über das Internet möglich.
- **Entsprechend tragen wir die Verantwortung dafür, keine offenen** Scheunentore zu hinterlassen.
- ▶ Das bedeutet, dass wir bei jeder Code-Zeile und bei jedem Detail genau wissen müssen, was wir da tun, welche Gefahren lauern und wie wir diese abwehren.
- ▶ Die Folgen können sonst unabsehbar sein wie beim jüngsten [Heartbleed-Bug.](http://heartbleed.com/)..

#### **Intermezzo: Heartbeat-Protokoll 6**

- Das Heartbeat-Protokoll wurde in Ergänzung zum SSL-Protokoll definiert: [RFC 6520](https://tools.ietf.org/html/rfc6520)
- Das Protokoll soll zwei Probleme lösen:
	- ► Eine schnellere Alternative zu SO\_KEEPALIVE
	- $\blacktriangleright$  Ein alternativer Ansatz zu Path MTU Discovery, nachdem die ursprünglich dafür gedachten ICMP-Pakete allzu häufig von Firewalls weggefiltert werden
- Im Rahmen des Protokolls können Pings geschickt werden mit Daten (Payload) und einer zufällig gewählten Ergänzung. Solche Pings werden dann beantwortet, wobei der Payload zusammen mit anderen zufälligen Daten zurückgeschickt wird.
- Der Payload hat eine variable Länge. Deswegen findet sich im Header eines Heartbeat-Pakets ein Feld mit zwei Bytes, das den Umfang der Payload-Daten spezifiziert.

#### **Intermezzo: OpenSSL 7**

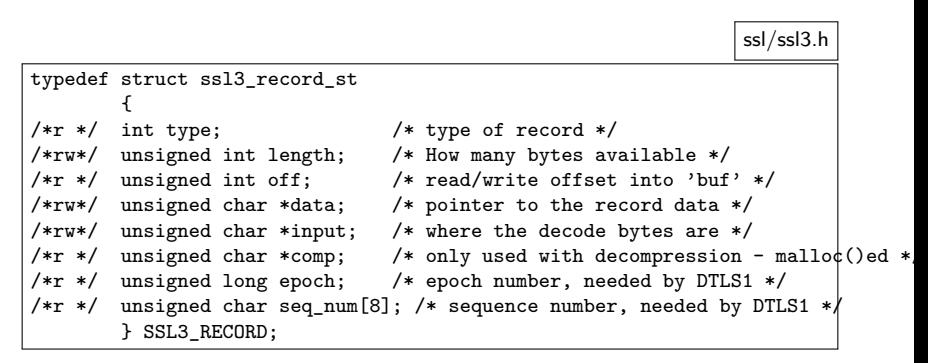

- Eine typische Datenstruktur für einen Kommunikationspuffer, entnommen aus [openssl-1.0.1f](https://www.openssl.org/source/openssl-1.0.1f.tar.gz)
- data zeigt auf (die bereits entschlüsselten) Daten, die wir über das Netzwerk erhalten haben.
- length gibt an, wieviele Bytes in data zum Lesen zur Verfügung stehen.

#### **Intermezzo: OpenSSL 8**

ssl/d1-both.c

```
unsigned char *p = &s->s3->rrec.data[0], *p1;/* \ldots *//* Read type and payload length first */
hbtype = *p++;n2s(p, payload);
p1 = p;
```
- s−>s3−>rrec ist vom Typ SSL3\_RECORD und repräsentiert das eingelesene Datenpaket, in dem sich ein Heartbeat-Paket befindet
- p zeigt auf den Anfang des Datenbereichs des eingelesenen Pakets
- Dort ist zu Beginn der Typ des Heartbeat-Pakets (ein Byte) und der Umfang des beigefügten Payloads (zwei Bytes)
- n2s konvertiert zwei Bytes vom Netzwerk in network byte order in eine ganze Zahl (short).
- payload kann hier ein beliebiger Wert zwischen 0 und 65535 sein, der vollkommen frei von der anderen Seite gewählt werden kann.

#### **Intermezzo: OpenSSL 9**

ssl/d1-both.c

```
buffer = 0PENSSL_malloc(1 + 2 + payload + padding);
bp = buffer;/* Enter response type, length and copy payload */
*bp++ = TLS1_HB_RESPONSE;s2n(payload, bp);
memcpy(bp, pl, payload);
bp += payload;
/* Random padding */
RAND_pseudo_bytes(bp, padding);
r = dtls1_write_bytes(s, TLS1_RT_HEARTBEAT,
   buffer, 3 + payload + padding);
```
- Hier wird ein Antwort-Paket geschnürt (in Reaktion zu einem Ping), bei der die erhaltene Payload zurückzuschicken ist mitsamt einer Ergänzung aus zufälligen Daten (padding).
- Mit Hilfe von *memcpy* wird von pl (zeigt an den Anfang der erhaltenen Payload) nach bp kopiert.
- Kopiert werden *payload* Bytes. Es wird nirgends überprüft, ob noch payload Bytes hinter pl belegt sind...

Kann ein Lesen (und Weitergeben) des Speicherinhalts jenseits des Eingabe-Puffers ein Problem darstellen?

- $\blacktriangleright$  Ja! Ziemlich anschaulich erklärt es Randall Munroe in xkcd: <http://www.xkcd.com/1354/>
- $\blacktriangleright$  Bruce Schneier [dazu:](https://www.schneier.com/blog/archives/2014/04/heartbleed.html)

"Catastrophic" is the right word. On the scale of 1 to 10, this is an 11.

- Jede Woche gibt es zwei Vorlesungsstunden an jedem Montag von 16-18 Uhr in der Helmholtzstraße 18, Raum E20.
- Die Übungen finden am Dienstag von 16-18 Uhr ebenfalls in der Helmholtzstraße 18, Raum E20 statt.
- Webseite: <http://www.mathematik.uni-ulm.de/sai/ss14/soft2/>

## **Syllabus: Übungen 12**

- Es gibt ein- und gelegentlich auch zweiwöchige Übungsblätter.
- Die Aufgaben werden in Gruppen von idealerweise drei Studenten gelöst und im Rahmen eines gemeinschaftlichen Testats dem zugehörigen Tutor vorgestellt.
- Die Organisation der Tutorenzuteilungen findet bei den zweiten Übungen am 29. April statt.
- Bitte melden Sie sich für die Vorlesung bei SLC an.
- Sie sollten, sofern noch nicht vorhanden, sich um einen Shell-Zugang bei uns bemühen.

### **Syllabus: Prüfung 13**

- Voraussetzung hierfür sind mindestens 50% der Übungspunkte (Vorleistung).
- Eine Probeklausur wird gegen Semesterende zur Verfügung stehen, die in Bezug auf den Umfang, den Schwierigkeitsgrad und die Breite der Aufgabenstellungen mit der schriftlichen Prüfungen übereinstimmen wird.
- Die erste Prüfung findet am Donnerstag, den 31. Juli, statt.
- Für die zweite Prüfung ist Montag, der 6. Oktober vorgesehen.
- Die Prüfung ist offen, d.h. eine Anmeldung zur zweiten Prüfung ist auch ohne Teilnahme an der ersten möglich.

### **Syllabus: Skript 14**

- Es gibt ein Skript, das auf der Webseite zu finden ist.
- Parallel gibt es gelegentlich Präsentationen (wie diese), die ebenfalls als PDF zur Verfügung gestellt werden.
- Wenn Sie das Skript oder die Präsentationen ausdrucken möchten, nutzen Sie dazu bitte die entsprechenden Einrichtungen des KIZ. Im Prinzip können Sie dort beliebig viel drucken, wenn Sie genügend Punkte dafür erworben haben.
- Das Druck-Kontingent, das Sie bei uns kostenfrei erhalten (das ist ein Privileg und kein natürliches Recht), darf für die Übungen genutzt werden, jedoch nicht für das Ausdrucken von Skripten oder Präsentationen.

### **Syllabus: Sprechstunden 15**

- Sie sind eingeladen, mich jederzeit per E-Mail zu kontaktieren: E-Mail: andreas.borchert@uni-ulm.de
- Meine reguläre Sprechzeit ist am Donnerstag 10-12 Uhr. Zu finden bin ich in der Helmholtzstraße 18, Zimmer E02.
- Zu anderen Zeiten können Sie auch gerne vorbeischauen, aber es ist dann nicht immer garantiert, daß ich Zeit habe. Gegebenenfalls lohnt sich vorher ein Telefonanruf: 23572.
- Immer wieder kann es mal vorkommen, dass es zu scheinbar unlösbaren Problemen bei einer Übungsaufgabe kommt.
- Geben Sie dann bitte nicht auf. Nutzen Sie unsere Hilfsangebote.
- Sie können (und sollen) dazu gerne Ihren Tutor oder Tutorin kontaktieren oder bei Bedarf gerne auch mich.
- Schicken Sie bitte in so einem Fall alle Quellen zu und vergessen Sie nicht, eine präzise Beschreibung des Problems mitzuliefern.
- Das kann auch am Wochenende funktionieren.
- Feedback ist ausdrücklich erwünscht.
- Es besteht insbesondere auch immer die Möglichkeit, auf Punkte noch einmal einzugehen, die zunächst noch nicht klar geworden sind.
- Vertiefende Fragen und Anregungen sind auch willkommen.
- Ich spule hier nicht immer das gleiche Programm ab. Jede Vorlesung und jedes Semester verläuft anders und das hängt auch von Ihnen ab!

• Definition von Ritchie und Thompson, den Hauptentwicklern von UNIX:

A process is the execution of an image

• Zum image zählen der Programmtext und der Ausführungskontext.

Ein Programm wird in einem bestimmten Kontext ausgeführt. Zu diesem Kontext gehören

- ► der Adressraum, in dem unter anderem der Programmtext (als Maschinencode) und die Daten untergebracht sind,
- ► ein Satz Maschinenregister einschließlich der Stackverwaltung (Stack-Zeiger, Frame-Zeiger) und dem PC (program counter, verweist auf die nächste auszuführende Instruktion) und
- ▶ weitere Statusinformationen, die vom Betriebssystem verwaltet werden wie beispielsweise Informationen über geöffnete Dateien.
- Zu einem Prozess können mehrere Ausführungsfäden (Threads) gehören, die ebenfalls vom Betriebssystem verwaltet werden. Entsprechend gibt es nicht nur Status-Informationen auf Prozess-Ebene, sondern auch (in einem geringeren Umfang) auf Thread-Ebene.
- Alle wesentlichen Status-Informationen wie etwa User-ID, die Gruppenzugehörigkeiten, die geöffneten Dateien und der Adressraum sind allen Threads eines Prozesses gemein.
- Deswegen wird ein Prozess auch als Rechtegemeinschaft betrachtet.

#### **Die Prozess-ID 21**

```
printpid.c
```

```
#include <stdio.h>
#include <unistd.h>
int main() {
  printf("%d\n", (int) getpid());
}
```
- Jeder Prozess hat unter UNIX eine gleichbeibende identifizierende positive ganze Zahl, die mit getpid() abgefragt werden kann.
- Bei der Mehrheit der UNIX-Systeme liegt die Prozess-ID im Bereich von 1 bis 32767. Die Eindeutigkeit ist jedoch nur zu Lebzeiten garantiert. Sobald ein Prozess beendet wird, kann die gleiche Prozess-ID später einem neuen Prozess zugeordnet werden. Alle gängigen UNIX-Systeme vergeben Prozess-IDs reihum, wobei bereits vergebene Prozess-IDs übersprungen werden.

### **Terminierung eines Prozesses**

- Ein Prozess kann sich jederzeit mit  $exit()$  beenden und dabei einen Statuswert im Bereich von 0 bis 255 angeben.
- Die exit-Funktion kann in C-Programmen auch implizit aufgerufen werden: Ein **return** in der main-Funktion führt zu einem entsprechenden exit und wenn das Ende der main-Funktion erreicht wird, entspricht dies einem  $exit(0)$ .
- Ein Exit-Wert von 0 deutet dabei eine erfolgreiche Terminierung an, andere Werte, insbesondere EXIT\_FAILURE, werden als Mißerfolg gewertet. Diese Konventionen orientieren sich zwar an UNIX, sind aber auch Bestandteil des ISO-Standards 9899-1999.

#### **Das Erzeugen neuer Prozesse 23**

- Neue Prozesse können nur in Form eines Klon-Vorganges mit Hilfe des Systemaufrufs fork() erzeugt werden.
- Der Adressraum, die Maschinenregister und fast der gesamte Status des Betriebssystems für den erzeugenden Prozess werden dupliziert.
- Das bedeutet, dass beide Prozesse (der *fork*() aufrufende Prozess und der neu erzeugte Prozess) einen zu Beginn gleich aussehenden Adressraum vorfinden. Änderungen werden jedoch nur bei jeweils einem der beiden Prozesse wirksam.
- Um dies effizient umzusetzen und einen hohen Kopieraufwand bei der fork-Operation zu vermeiden, kommt hier eine Verzögerungstechnik zum Zuge: copy on write.

### **Das Erzeugen neuer Prozesse 24**

- Einige Statusinformationen beim Betriebssystem betreffen beide Prozesse. So werden offene Dateiverbindungen vererbt und können nach dem Aufruf von fork gemeinsam genutzt werden.
- Dies bezieht sich aber nur auf Dateiverbindungen, die zum Zeitpunkt des fork-Aufrufs eröffnet waren und nicht auf Dateien, die später von einem der beiden Prozesse neu eröffnet werden.
- Einige Statusinformationen des Betriebssystems werden nicht weitergegeben. Dazu gehören beispielsweise Locks und anhängige Signale.
- Die Manualseite fork(2) zählt alle Statusinformationen auf, die weitergegeben werden.

```
#include <stdio.h>
#include <unistd.h>
int main() {
   printf("I am feeling lonely!\n");
  fork();
  printf("Hey, I am cloned!\n");
}
```
- Ein neuer Prozess beginnt nicht irgendwo mit einem neuen Programmtext bei main().
- Stattdessen finden wir nach *fork*() zwei weitgehend übereinstimmende Kopien eines Prozesses vor, die alle den gleichen Programmtext hinter dem Aufruf von fork() fortsetzen.
- Deswegen wird in diesem Beispiel das zweite *printf* doppelt ausgeführt.

clones.c

```
clones.c
```

```
#include <stdio.h>
#include <unistd.h>
int main() {
  printf("I am feeling lonely!\n");
  fork();
  printf("Hey, I am cloned!\n");
}
```

```
doolin$ clones | cat
I am feeling lonely!
Hey, I am cloned!
I am feeling lonely!
Hey, I am cloned!
doolin$
```
• Warum erhalten wir jetzt die Ausgabe "I am feeling lonely!" nun doppelt?

### **fork und die Pufferung der stdio-Bibliothek 27**

```
#include <stdio.h>
#include <unistd.h>
int main() {
  printf("I am feeling lonely!\n");
  fork();
  printf("Hey, I am cloned!\n");
}
```
- Erfolgt die Ausgabe direkt auf ein Terminal, wird zeilenweise gepuffert. In diesem Falle erfolgt die Ausgabe des ersten printf() noch vor dem Aufruf von *fork*().
- Falls jedoch voll gepuffert wird dies ist bei der Ausgabe in eine Datei oder in eine Pipeline der Fall — dann erfolgt vor dem fork() noch keine Ausgabe. Stattdessen wird der Puffer von stdout durch fork() dupliziert, womit die doppelte Ausgabe der ersten Zeile provoziert wird.

clones.c

### **fork und die Pufferung der stdio-Bibliothek 28**

```
#include <stdio.h>
#include <unistd.h>
int main() {
  printf("I am feeling lonely!\n");
  fork();
  fork();
  fork();
  fork();
  printf("Hey, I am cloned!\n");
}
```
• Die doppelte Ausgabe eines ungeleerten Puffers lässt sich durch die rechtzeitige Leerung des Puffers mit Hilfe von fflush() vermeiden.

clones2.c

### **Wie können Ursprungsprozess und Klon getrennte Wege gehen? 29**

clones3.c

```
#include <stdio.h>
#include <unistd.h>
int main() {
   pid_t parent;
   printf("I am feeling lonely!\n"); fflush(stdout);
   parent = getpid();
   fork();
   if (getpid() == parent) {
      printf("I am the parent process!\n");
   \overline{\} else {
      printf("I am the child process!\n");
   }
}
```
• Damit der ursprüngliche Prozess und der mit fork erzeugte Klon getrennte Wege verfolgen können, müssen sie sich voneinander unterscheiden können. Ein naheliegendes Mittel ist hier die Prozess-ID, da der ursprüngliche Prozess seine behält und der Klon eine neue erhält.

#### **Der Rückgabewert von fork 30**

```
fork.c
```

```
#include <stdio.h>
#include <unistd.h>
int main() {
  pid_t pid;
  pid = fork();
  if (pid == -1) {
      perror("unable to fork"); exit(1);
   }
  if (pid == 0) {
      /* child process */
      printf("I am the child process: %d.\n", (int) getpid());
      exit(0);
   }
   /* parent process */
  printf("The pid of my child process is %d.\n", (int) pid);
}
```
• fork() liefert -1 im Falle von Fehlern, 0 für den neu erzeugten Prozess und die Prozess-ID des neu erzeugten Prozesses beim alten Prozess.

#### **Der Rückgabewert von fork 31**

```
fork.c
```

```
#include <stdio.h>
#include <unistd.h>
int main() {
   pid_t pid;
   pid = fork();if (pid == -1) {
      perror("unable to fork"); exit(1);
   }
   if (pid == 0) {
      /* child process */
      printf("I am the child process: \lambda d.\n\cdot, (int) getpid();
      exit(0);}
   /* parent process */
   printf("The pid of my child process is \lambda d.\n\cdot \nu, (int) pid);
}
```
• Ein explizites exit() beim neu erzeugten Prozess verhindert, dass der Klon hinter der **if**-Anweisung den für den Erzeuger vorgesehenen Programmtext ausführt.

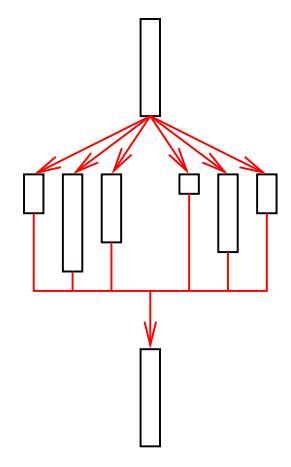

*zu Beginn nur ein Prozeß*

*Erzeugen neuer Prozesse*

*Warten, bis alle neu erzeugten Prozesse beendet sind*

- Es mag Fälle geben, bei denen neue Prozesse erzeugt und dann "vergessen" werden. Im Normalfall jedoch stößt das weitere Schicksal des neuen Prozesses auf Interesse und insbesondere ist es nicht unüblich, dass der erzeugende Prozess auf das Ende der von ihm erzeugten Prozesse warten möchte.
- Dies macht insbesondere dann Sinn, wenn mehrere Prozesse erzeugt werden, die parallel Teilprobleme des Gesamtproblems lösen. Dann wartet der erzeugende Prozess nach Erzeugung all der Unterprozesse, bis sie alle ihre Teilaufgaben erledigt haben. Dieses Muster wird "Fork and Join" genannt.

```
forkandwait.c
#include <stdio.h>
#include <stdlib.h>
#include <unistd.h>
#include <sys/wait.h>
int main() {
   pid_t child, pid; int stat;
   child = fork();
   if (child == -1) {
      perror("unable to fork"); exit(1);
   \mathbf{r}if (child == 0) {
      /* child process */
      srand(getpid());
      exit(\text{rand}());
   }
   /* parent process */
   pid = wait(kstat):if (pid == child) \{if (WIFEXITED(stat)) {
         printf("exit code of child = %d\n", WEXITSTATUS(stat));
      } else {
         printf("child terminated abnormally\n");
      }
   } else {
      perror("wait");
   }
}
```

```
forkandwait.c
```

```
if (child == 0) {
   /* child process */
   srand(getpid());
  exit(rand());
}
```
- Der neu erzeugte Prozess initialisiert den Pseudo-Zufallszahlengenerator mit srand und holt sich dann mit rand eine pseudo-zufällige Zahl ab.
- Da der Exit-Wert nur 8 Bit und entsprechend nur die Werte von 0 bis 255 umfasst, werden die höherwertigen Bits der Pseudo-Zufallszahl implizit weggeblendet.

```
forkandwait.c
/* parent process */
pid = wait(&stat);
if (pid == child) {
   if (WIFEXITED(stat)) {
       printf("exit code of child = \daggerd\n", WEXITSTATUS(stat));
   \frac{1}{2} else \frac{1}{2}printf("child terminated abnormally\n");
    }
\frac{1}{2} else \frac{1}{2}perror("wait");
}
```
- Die Funktion *wait* wartet auf die Terminierung eines beliebigen Unterprozesses, der noch nicht von wait zurückgeliefert wurde.
- Falls es einen solchen Prozess nicht mehr gibt, wird -1 zurückgeliefert.
- Ansonsten liefert wait die Prozess-ID des terminierten Prozesses und innerhalb von stat den zugehörigen Status.

Der in stat abgelegte Status des Unterprozesses besteht aus mehreren Komponenten, die angeben,

- $\triangleright$  wie ein Prozess sein Leben beendete (durch exit() oder durch ein Signal (bei einem Crash oder Verwendung von kill()) oder ob der Prozess nur gestoppt wurde,
- $\triangleright$  welcher Wert bei exit() angegeben wurde, falls exit() benutzt wurde und
- ▶ welches Signal das Leben des Prozesses terminierte bzw. stoppte, falls der Prozess nicht mit exit() endete.

### **Zombies 38**

- Was geschieht mit dem Rückgabewert bei  $exit()$  und dem sonstigen Endstatus eines Prozesses, wenn der übergeordnete Prozess nicht zeitig wait() aufruft?
- Das UNIX-System lässt solche toten Prozesse noch in seiner Verwaltung weiterleben, so dass der Endstatus noch bewahrt wird, aber die nicht mehr benötigten Ressourcen freigegeben werden.
- Prozesse, die sich in diesem Stadium befinden, werden als Zombies bezeichnet.

### **Zombies 39**

genzombie.c

```
#include <stdio.h>
#include <stdlib.h>
#include <unistd.h>
int main() {
   pid_t child = fork();
   if (child == -1) {
      perror("fork"); exit(1);
   }
   if \text{(child == 0) exit}(0):
   printf("%d\n", child);
   sleep(60);
}
```
- Der neu erzeugte Prozess verabschiedet sich hier sofort mit  $exit()$ , während der übergeordnete Prozess mit Hilfe eines sleep()-Aufrufes sich für 60 Sekunden zur Ruhe legt.
- Während dieser Zeit verbleibt der Unterprozeß im Zombie-Status.

### **Zombies 40**

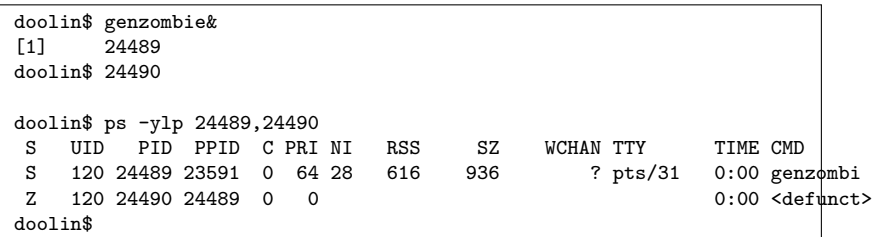

- In der ersten Spalte gibt ps bei dieser Aufrufvariante den Status eines Prozesses an.
- " $Z^*$  steht dabei für Zombie, " $S^*$  für schlafend.
- Weitere Varianten sind "O" für gerade arbeitend, " $R$ " für arbeitsbereit und " $T''$  für gestoppt.

#### **Waisenkinder und der init-Prozess 41**

```
#include <stdio.h>
#include <stdlib.h>
#include <unistd.h>
int main() {
  pid_t child;
  child = fork();if (child == -1) {
      perror("fork"); exit(1);
   }
   if \phi (child == 0) {
      printf("Hi, my parent is %d\n", (int) getppid());
      sleep(5);
      printf("My parent is now \d n", (int) getppid());
      exit(0):
   }
  sleep(3);
  exit(0):
}
```
• Wenn sich der übergeordnete Prozess verabschiedet, dann wird ihm der Prozess mit der Prozess-ID 1 als neuer übergeordneter Prozess zugewiesen.

orphan.c

- Der Prozess mit der Prozess-ID 1 spielt eine besondere Rolle unter UNIX. Es ist der erste Prozess, der vom Betriebssystem selbst erzeugt wird. Er führt den unter /etc/init zu findenden Programmtext aus.
- Dieser Prozess startet weitere Prozesse anhand einer Konfigurationsdatei (bei uns unter /etc/inittab) und ruft ansonsten wait() auf, um den Status der von ihm selbst erzeugten Prozesse oder den von Waisenkindern entgegenzunehmen.
- Auf diese Weise wird dann auch der Zombie-Status eines Prozesses beendet, wenn es zum Waisenkind wird.

Mit fork() ist es möglich, neue Prozesse zu erzeugen. Allerdings teilen die neuen Prozesse sich den Programmtext mit ihrem Erzeuger. Wie ist nun der Wechsel zu einem anderen Programmtext möglich? Die Lösung dafür ist der Systemaufruf exec(), der

- ► den gesamten virtuellen Adressraum des aufrufenden Prozesses auflöst,
- **If** an seiner Stelle einen neuen einrichtet mit einem angegebenen Programmtext,
- **E** sämtliche Maschinenregister für den Prozess neu initialisiert und
- **In Statusinformationen des Betriebssystems weitgehend unverändert** belässt

### **Wechsel zum Programm date 44**

```
datum.c
#include <stdio.h>
#include <stdlib.h>
#include <unistd.h>
int main() {
  execl(
     "/usr/bin/date", /* path of the program */
     "/usr/bin/date", /* name of the program, i.e. argv[0] */
     "+%d.%m.%Y", /* first argument, i.e. argv[1] */
     0 /* terminate list of arguments */
  );
  /* not reached except if execl failed */
  perror("/usr/bin/date"); exit(1);
}
```
• Dieses Programm ersetzt seinen eigenen Programmtext durch den von date.

#### **Wechsel zum Programm date 45**

```
datum.c
execl(
  "/usr/bin/date", /* path of the program */
  "/usr/bin/date", /* name of the program, i.e. argv[0] */
  "+\%d.\%m.\%Y", /* first argument, i.e. argv[1] */
  0 /* terminate list of arguments */
);
```
- execl erlaubt die Angabe beliebig vieler Kommandozeilenargumente in der Form einzelner Funktionsparameter. Mit einem Nullzeiger wird die Liste der Parameter beendet.
- Dabei ist zu beachten, dass der Pfadname des auszuführenden Programms und der später unter argv<sup>[0]</sup> zu findende Kommandoname getrennt angegeben werden. Normalerweise sind beide gleich, es gibt aber auch Ausnahmen.

#### **Wechsel zum Programm date 46**

```
datum.c
execl(
  "/usr/bin/date", /* path of the program */
  "/usr/bin/date", /* name of the program, i.e. argv[0] */
  "+%d.%m.%Y", /* first argument, i.e. argv[1] */
  0 /* terminate list of arguments */
);
/* not reached except if execl failed */
perror("/usr/bin/date"); exit(1);
```
• Normalerweise geht es im Programmtext nach einem Aufruf von execl() nicht weiter, weil im Erfolgsfalle das Programm ausgetauscht wurde. Nur bei einem Fehler (weil z.B. das date-Kommando nicht gefunden wurde) wird das Programm hinter dem Aufruf von execl() fortgesetzt.

### **Das Zusammenspiel von fork, exec, exit und wait 47**

- Auf den ersten Blick erscheinen diese vier Systemaufrufe seltsam. Warum ist eine Kombination aus fork() und exec() notwendig, um einen neuen Prozess mit einem neuen Programmtext in Gang zu setzen?
- Wäre es nicht besser und einfacher, nur einen einzigen Systemaufruf dafür zu haben?
- Die Frage verschärft sich, wenn berücksichtigt wird, dass in der Zeit der frühen UNIX-Implementierungen die Technik des "copy on write" noch nicht zur Verfügung stand. Stattdessen war es bei fork() notwendig, den gesamten Speicher zu kopieren.
- Bei BSD wurde deswegen zeitweise  $fork1()$  eingeführt, das diesen Kopiervorgang unterdrückte, um die typische Kombination von fork() und exec() nicht zu teuer werden zu lassen.

### **Alternativen zu fork und exec 48**

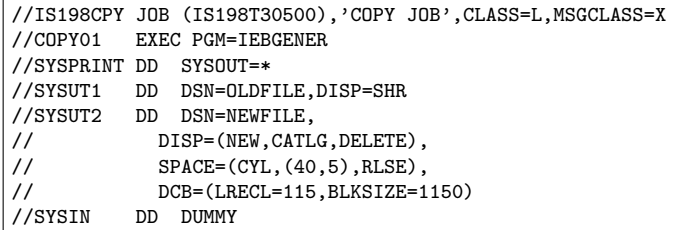

- UNIX ist keinesfalls das erste Betriebssystem, das Prozesse unterstützte. Die älteren Systeme boten in der Tat die Kombination aus fork() und exec() in einem Systemaufruf an.
- Das Beispiel zeigt ein Kopierkommando in der JCL (Job Command Language) aus der IBM-Mainframe-Welt (von der Wikipedia übernommen). Hieran zeigt sich, dass dies die Kommandosprache deutlich verkompliziert. Der Haken liegt darin, dass Prozesse häufig eine Umgebung erwarten, die mehr umfaßt als eine Kommandozeile. Wichtiger Bestandteil der Umgebung sind bereits im Vorfeld eingerichtete Ein- und Ausgabeverbindungen und die Zuteilung von Ressourcen.

#### **Alternativen zu fork und exec 49**

- So sieht die traditionelle Erzeugung eines Prozesses aus:
	- ► Erzeuge einen neuen Prozess mit einem gegebenen Programmtext mit einem Systemaufruf, der fork() und exec() kombiniert.
	- **Einrichtung der Umgebung für den neuen Prozess.**
	- <sup>I</sup> Start des neuen Prozesses.
- Entsprechend ist es notwendig, alle wichtigen Systemaufrufe für die Einrichtung einer Umgebung einschließlich dem Öffnen von Ein- und Ausgabeverbindungen in zwei Varianten zu unterstützen: Die eine Variante bezieht sich auf den eigenen Prozess, die andere für einen untergeordneten Prozess, der noch nicht gestartet wurde.

**Prozesserzeugung bei der UNIX-Shell 50**

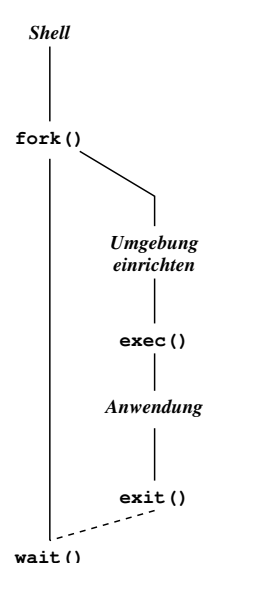

• Die Trennung in *fork*() und exec() erlaubt die Konfiguration der Umgebung des aufzurufenden Programms innerhalb der Shell mit ganz normalen Systemaufrufen.

```
clonard$ tinysh
% date
Mon Apr 28 13:10:54 MEST 2008
% date >out
% cat out
Mon Apr 28 13:11:06 MEST 2008
% awk {print$4} <out
13:11:06
% clonard$
```
- Die kleine Shell tinysh erlaubt
	- ▶ den Aufruf von Kommandos mit beliebig vielen Parametern, die durch Leerzeichen getrennt werden,
	- ► die Umlenkung der Standard-Ein- und Ausgabe, wobei auch das Anhängen unterstützt wird und
	- $\blacktriangleright$  die Auswertung des wait-Systemaufrufs.
- Die Konfiguration des aufzurufenden Programms erfolgt hier zwischen fork und exec.

#### **Eine kleine Shell: tinysh 52**

```
int main() {
   stralloc line = {0};
   while (printf("%% "), readline(stdin, &line)) {
      strlist tokens = {0};
      stralloc_0(&line); /* required by tokenizer() */
      if (!tokenizer(&line, &tokens)) break;
      if (tokens.len == 0) continue;
      pid_t child = fork();
      if \text{(child == -1)} {
         perror("fork"); continue;
      }
      if (child == 0) {
         // setup child and argv.list ...
         execvp(cmdname, argv.list);
         perror(cmdname);
         exit(255);
      }
      /* wait for termination of child */
      // ...
   }
     } // main
```
### **Zeilenweises Einlesen mit der stralloc-Bibliothek 53**

```
sareadline.c
int readline(FILE* fp, stralloc* sa) {
   if (!stralloc_copys(sa, "")) return 0;
  for(:;) {
      if (!stralloc_readyplus(sa, 1)) return 0;
      if (fread(sa->s + sa->len, sizeof(char), 1, fp) \leq 0) return 0;
      if (sa->s[sa->len] == 'n') break:
      ++sa->len;
   }
  return 1;
  // readline
```
- Diese readline-Funktion erlaubt das Einlesen beliebig langer Zeilen.
- Mit stralloc readyplus wird jeweils Platz für mindestens ein weiteres Zeichen geschaffen.
- Die resultierende Zeichenkette ist nicht durch ein Nullbyte terminiert.

#### **Erzeugung der Liste mit Kommandozeilenparametern 54**

- Die Funktion execl ist für die tinysh ungeeignet, da die Zahl der Kommandozeilenparameter nicht feststeht. Diese soll auch nicht durch das Programm künstlich begrenzt werden.
- Alternativ zu execl gibt es execv, das einen Zeiger auf eine Liste mit Zeigern auf Zeichenketten erwartet, die am Ende mit einem Null-Zeiger abzuschliessen ist.
- Die in der tinysh verwendete Funktion execvp (mit zusätzlichem p) sucht im Gegensatz zu execv nach dem Programm in allen Verzeichnissen, die die Umgebungsvariable PATH aufzählt.

```
/*
 * Data structure for dynamic string lists that works similar to the
 * stralloc library. Return values: 1 if successful, 0 in case of failures.
 */
#ifndef STRLIST_H
#define STRLIST_H
typedef struct strlist {
   char** list;
   unsigned int len; /* # of strings in list */
   unsigned int allocated; /* allocated length for list */
} strlist;
/* assure that there is at least room for len list entries */
int strlist ready(strlist* list, unsigned int len);
/* assure that there is room for len additional list entries */
int strlist readyplus(strlist* list, unsigned int len);
/* truncate the list to zero length */
int strlist clear(strlist* list);
/* append the string pointer to the list */int strlist push(strlist* list, const char* string);
#define strlist_push0(list) strlist_push((list), 0)
/* free the strlist data structure but not the strings */
int strlist free(strlist* list);
#endif
```
strlist.h

strlist.h

```
typedef struct strlist {
  char** list;
  unsigned int len; /* # of strings in list */
  unsigned int allocated; /* allocated length for list */
} strlist;
int strlist_ready(strlist* list, unsigned int len);
int strlist readyplus(strlist* list, unsigned int len);
int strlist_clear(strlist* list);
int strlist_push(strlist* list, const char* string);
int strlist_free(strlist* list);
```
• Die strlist-Bibliothek folgt weitgehend dem Vorbild der stralloc-Bibliothek.

```
strlist.c
/* assure that there is at least room for len list entries */
int strlist ready(strlist* list, unsigned int len) {
  if (list->allocated < len) {
      unsigned int wanted = len + (len>>3) + 8;
      char** newlist = (char**) realloc(list->list,
         sizeof(char*) * wanted):
      if (newlist == 0) return 0;
      list->list = newlist;
      list->allocated = wanted;
   }
  return 1;
}
/* assure that there is room for len additional list entries */
int strlist_readyplus(strlist* list, unsigned int len) {
  return strlist ready(list, list->len + len);
}
```

```
strlist.c
/* truncate the list to zero length */
int strlist clear(strlist* list) {
   list - \lambda len = 0:
   return 1;
}
/* append the string pointer to the list */
int strlist_push(strlist* list, const char* string) {
   if (!strlist_ready(list, list->len + 1)) return 0;
   list->list[list->len++] = string;
   return 1;
}
/* free the strlist data structure but not the strings */
int strlist_free(strlist* list) {
   free(list->list); list->list = 0;
   list->allocated = 0;
   list - \lambda len = 0:
   return 1;
}
```

```
tokenizer.h
#ifndef TOKENIZER_H
#define TOKENIZER_H
#include <stralloc.h>
#include "strlist.h"
int tokenizer(stralloc* input, strlist* tokens);
#endif
```
- Die Funktion *tokenizer* zerlegt die Eingabezeile in *input* in einzelne (durch Leerzeichen getrennte) Wörter und fügt diese in die Liste tokens.
- Wesentlich ist hier, dass die einzelnen Zeichenketten nicht dupliziert werden, sondern innerhalb der Eingabezeile verbleiben. Zu diesem Zweck werden Leerzeichen durch Nullbytes ersetzt.

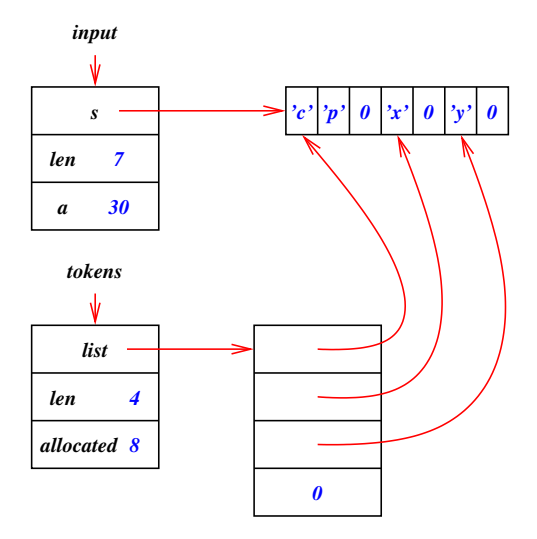

• Das Diagramm zeigt die resultierende Datenstruktur des Wortzerlegers am Beispiel "cp  $\times$  y".

```
tokenizer.c
/*
 * Simple tokenizer: Take a 0-terminated stralloc object and return a
 * list of pointers in tokens that point to the individual tokens.
 * Whitespace is taken as token-separator and all whitespaces within
 * the input are replaced by null bytes.
 * afb 4/2003
 */
#include <ctype.h>
#include <stdlib.h>
#include <stralloc.h>
#include "strlist.h"
#include "tokenizer.h"
int tokenizer(stralloc* input, strlist* tokens) {
   char* cp;
   int white = 1;
   strlist_clear(tokens);
   for (cp = input->s; *cp && cp < input->s + input->len; ++cp) {
      if (isspace(*cp)) {
         *cp = \sqrt{0}; white = 1; continue;
      }
      if (!white) continue;
      white = 0;
      if (!strlist_push(tokens, cp)) return 0;
   }
   return 1;
}
```

```
while (printf("%% "), readline(stdin, &line)) {
   strlist tokens = {0};
   stralloc_0(&line); /* required by tokenizer() */
   if (!tokenizer(&line, &tokens)) break;
   if (tokens.len == 0) continue;
   //
}
```
- Da der Wortzerleger nullbyte-terminierte Zeichenketten liefert, muss mit stralloc 0 noch ein Nullbyte angehängt werden.
- Falls keine Wörter zu finden sind, wird sofort die nächste Zeile eingelesen.
- Die Erzeugung der Kommandozeilenparameterliste wird dem neu zu erzeugenden Prozess überlassen.

#### **Konfiguration des neuen Prozesses 63**

```
if \text{(child == 0)} {
   strlist argy = \{0\}: /* list of arguments */
   char* cmdname = 0; /* first argument */
   char* path; /* of output files */
   int oflags;
   for (int i = 0; i \lt tokens.len; ++i) {
      switch (tokens.list[i][0]) {
         case '<':
            fassign(0, &tokens.list[i][1], 0 RDONLY, 0);
            break;
         case '>':
            path = &tokens.list[i][1];
            oflags = O_WRONLY|O_CREAT;
            if (*path == '>') {
                ++path; oflags |= O_APPEND;
            } else {
                oflags |= O_TRUNC;
            }
            fassign(1, path, oflags, 0666);
            break;
         default:
            strlist_push(&argv, tokens.list[i]);
            if (\text{cmdname} == 0) cmdname = tokens.list[i];
      }
   }
   if (\text{cmdname} == 0) \text{ exit}(0):
   strlist_push0(&argv);
   execvp(cmdname, argv.list);
   perror(cmdname); exit(255);
}
```
### **Konfiguration der Ein- und Ausgabe 64**

```
/*
 * assign an opened file with the given flags and mode to fd
*/
void fassign(int fd, char* path, int oflags, mode_t mode) {
   int newfd = open(path, oflags, mode);
   if (newfd \leq 0) {
      perror(path); exit(255);
   }
   if (\text{dup2(newfd, fd}) < 0 {
      perror("dup2"); exit(255);
   }
   close(newfd);
  } // fassign
```
- Mit dem Systemaufruf dup2 lässt sich ein Dateideskriptor auf einen gegebenen anderen Deskriptor duplizieren, die dann beide auf den gleichen Eintrag in der Open File Table verweisen.
- So lassen sich neu eröffnete Datei-Verbindungen mit vorgegebenen Dateideskriptoren wie etwa 0 (stdin) oder 1 (stdout) verknüpfen.